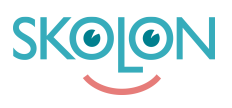

[Knowledgebase](https://support.skolon.com/en-GB/kb) > [Administrera Skolon](https://support.skolon.com/en-GB/kb/administrera-skolon) > [Skolinställningar](https://support.skolon.com/en-GB/kb/skolinst-llningar) > [Visa eller dölj Biblioteket för](https://support.skolon.com/en-GB/kb/articles/visa-eller-d-lj-biblioteket-f-r-anv-ndare) [användare](https://support.skolon.com/en-GB/kb/articles/visa-eller-d-lj-biblioteket-f-r-anv-ndare)

## Visa eller dölj Biblioteket för användare

Johan Andersson - 2024-06-27 - [Skolinställningar](https://support.skolon.com/en-GB/kb/skolinst-llningar)

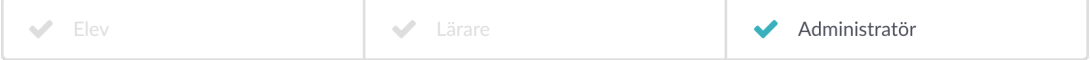

På översikten i skoladmin, så kan du under **Funktionsinställningar/Startsida** mitt på sidan ställa in om Biblioteket skall visas för skolans lärare och elever.

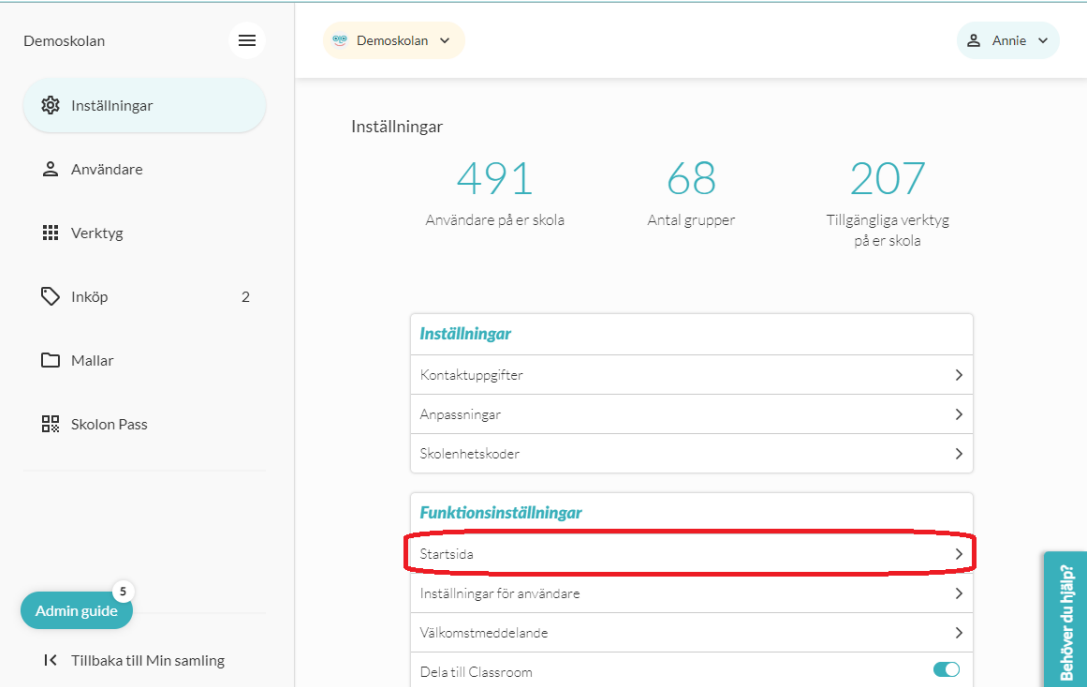

Klicka på **Startsida**, som du ser är markerat på bilden ovan.

För att ställa in om Biblioteket ska vara tillgängligt och synligt för användarna eller inte, så klickar du på **symbolen med de tre prickarna**. Du får då upp två knappar: **Status för lärare** och **Status för elever**. Klicka på knappen bredvid respektive text för att göra synligt eller stänga av.

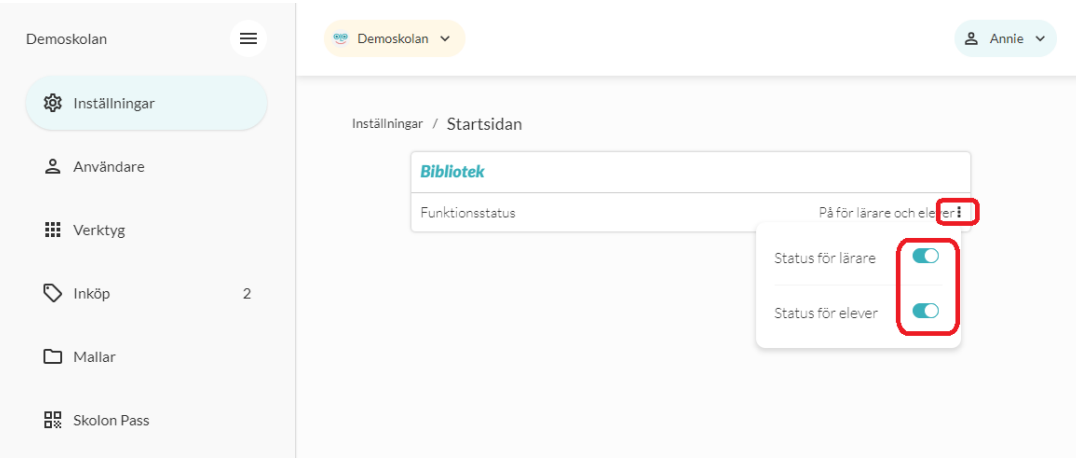

Om knappen är blå, så är funktionen påslagen och är den ofärgad så är den avstängd och dold.

Konsekvenser av att stänga av biblioteket för elever Om du väljer att stänga av biblioteket för dina elever innebär det att...

Elever kan inte nå biblioteket för att söka efter verktyg och starta kostnadsfria demos

Konsekvenser av att stänga av biblioteket för lärare

Om du väljer att stänga av biblioteket för dina lärare behöver du vara medveten

- Lärare kan inte nå biblioteket för att ta del av sortimentet i Skolons bibliotek.
- Lärare kan inte starta kostnadsfria demos själv eller med sina elever
- Lärare kan inte starta och använda kostnadsfria verktyg själv, utan dessa måste tilldelas av en skoladministratör.
	- Kostnadsfria verktyg är mycket populära och används ofta av lärare, dessa kan vara t ex handledningar, digitalt extramaterial från förlag eller kostnadsfria digitala resurser som tex Matteboken och Sveriges historia
- Lärare kan inte lämna önskemål på verktyg som skol- och organisationsadministratörer sedan kan ta del av
- Man måste vara administratör för att kunna beställa licenser från Skolon